### CSE 401 - Compilers

#### **LR Parser Construction Hal Perkins** Winter 2015

#### Administrivia

- Scanners due tomorrow, 11 pm how's it look?
- Next HW on CFGs and LR parsing, and next part of the project, parser+ast, out later today
	- HW2 (grammars, LR) due a week from tomorrow
	- Parser+ast project due a week after that
	- Calendar updated to provide a bit more time for these
- Sections tomorrow: Parser specifications and tools, semantic actions, ASTs, etc. – next part of the project

#### Agenda

- LR(0) state construction
- FIRST, FOLLOW, and nullable
- Variations: SLR, LR(1), LALR

#### LR State Machine

- Idea: Build a DFA that recognizes handles
	- $-$  Language generated by a CFG is generally not regular, but
	- $-$  Language of handles for a CFG is regular
		- So a DFA can be used to recognize handles
	- LR Parser reduces when DFA accepts a handle

### Prefixes, Handles, &c (review)

- If S is the start symbol of a grammar  $G$ ,
	- If  $S \Rightarrow^* \alpha$  then  $\alpha$  is a sentential form of G
	- $-\gamma$  is a *viable prefix* of G if there is some derivation  $S = >^*_{rm rm} \alpha A w = >^*_{rm rm} \alpha \beta w$  and  $\gamma$  is a prefix of  $\alpha \beta$ .
	- The occurrence of  $\beta$  in  $\alpha\beta$ w is a *handle* of  $\alpha\beta$ w
- An *item* is a marked production (a . at some position in the right hand side)

 $- [A ::= .X Y] [A ::= X . Y] [A ::= X Y .]$ 

# Building the LR(0) States

- Example grammar
	- $S' ::= S \succeq$  $S ::= (L)$  $S ::= x$  $L ::= S$  $L ::= L, S$
	- We add a production S' with the original start symbol followed by end of file  $(\xi)$ 
		- We accept if we reach the end of this production
	- Question: What language does this grammar generate?

## **Start of LR Parse**

0.  $S' ::= S$ \$ 1.  $S ::= (L)$ 2.  $S ::= x$ 3.  $L ::= S$ 4.  $L ::= L, S$ 

- Initially
	- Stack is empty
	- Input is the right hand side of  $S'$ , i.e.,  $S \xi$
	- Initial configuration is  $[S' ::= S]$
	- But, since position is just before S, we are also just before anything that can be derived from S

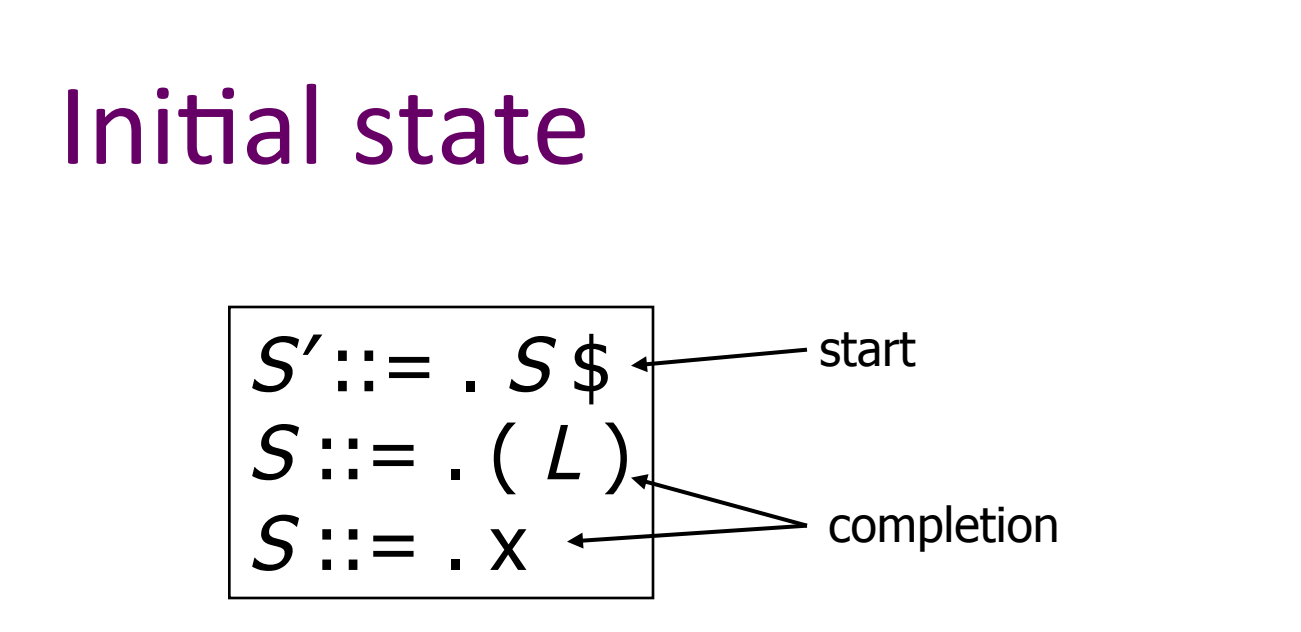

- A state is just a set of items
	- Start: an initial set of items
	- Completion (or closure): additional productions whose left hand side appears to the right of the dot in some item already in the state

0.  $S' ::= S$ \$

1.  $S ::= (L)$ 

4.  $L ::= L, S$ 

2.  $S ::= x$ 3.  $L ::= S$ 

#### 0.  $S' ::= S$ \$ 1.  $S ::= (L)$ 2.  $S ::= x$ 3.  $L ::= S$ 4.  $L ::= L, S$

$$
S':=-S\oint S::=-L
$$
  
S::=-L  
S::=-X

**Shift Actions (1)** 

- To shift past the x, add a new state with appropriate item(s), including their closure
	- In this case, a single item; the closure adds nothing
	- This state will lead to a reduction since no further shift is possible

# **Shift Actions (2)**

$$
S':= . S $ \begin{matrix} S & \cdots = . S & \cdots \\ S & \cdots = . (L) & \cdots \\ S & \cdots = . x & \cdots \end{matrix} \xrightarrow[\begin{matrix} S & \cdots = (. L) \\ L & \cdots = . S \\ S & \cdots = . (L) \\ S & \cdots = . x \end{matrix} ]
$$

- If we shift past the (, we are at the beginning of L
- The closure adds all productions that start with L, which also requires adding all productions starting with S

0.  $S' ::= S$ \$

1.  $S ::= (L)$ 

4.  $L ::= L, S$ 

2.  $S ::= x$ 

3.  $L ::= S$ 

#### **Goto Actions**

0.  $S' ::= S$ \$ 1.  $S ::= (L)$ 2.  $S ::= x$ 3.  $L ::= S$ 4.  $L ::= L, S$ 

$$
S':= . S $ \nS := . (L) \nS':= S . $ \nS':= S . $
$$

• Once we reduce S, we'll pop the rhs from the stack exposing the first state. Add a goto transition on S for this.

## **Basic Operations**

- Closure (S)
	- Adds all items implied by items already in S
- Goto  $(I, X)$ 
	- $-$  / is a set of items
	- $-X$  is a grammar symbol (terminal or non-terminal)
	- $-$  Goto moves the dot past the symbol X in all appropriate items in set /

# **Closure Algorithm**

• Closure  $(S)$  =

repeat

for any item  $[A ::= \alpha \cdot B \beta]$  in S for all productions B ::=  $\gamma$ add  $[B ::= . \gamma]$  to S until S does not change return S

• Classic example of a fixed-point algorithm

### **Goto Algorithm**

• Goto  $(I, X)$  =

set *new* to the empty set for each item  $[A ::= \alpha \cdot X \beta]$  in *I* add  $[A ::= \alpha X \cdot \beta]$  to new return Closure (new)

• This may create a new state, or may return an existing one

# LR(0) Construction

- First, augment the grammar with an extra start production  $S' ::= S$  \$
- Let  $T$  be the set of states
- Let  $E$  be the set of edges
- Initialize T to Closure ( $[S':= S \$ )
- Initialize E to empty

# LR(0) Construction Algorithm

repeat for each state  $I$  in  $T$ for each item  $[A ::= \alpha \cdot X \beta]$  in l Let new be  $Goto(1, X)$ Add new to T if not present Add  $I \xrightarrow{X} new$  to *E* if not present until  $E$  and  $T$  do not change in this iteration

Footnote: For symbol \$, we don't compute goto(I, \$); instead, we make  $\bullet$ this an *accept* action.

#### **Example: States for**

0.  $S' ::= S$ \$ 1.  $S ::= (L)$ 2.  $S ::= x$ 3.  $L ::= S$ 4.  $L ::= L, S$ 

# **Building the Parse Tables (1)**

- For each edge  $I \xrightarrow{X} J$ 
	- $-$  if X is a terminal, put sj in column X, row I of the action table (shift to state j)
	- If X is a non-terminal, put gj in column X, row / of the goto table

# **Building the Parse Tables (2)**

- For each state I containing an item  $[S' ::= S \cdot \xi]$ , put *accept* in column  $\xi$  of row l
- Finally, for any state containing  $[A ::= \gamma]$  put action rn (reduce) in every column of row I in the table, where n is the *production* number

### **Example: Tables for**

0.  $S' ::= S$ \$ 1.  $S ::= (L)$ 2.  $S ::= x$ 3.  $L ::= S$ 4.  $L ::= L, S$ 

#### Where Do We Stand?

- We have built the LR(0) state machine and parser tables
	- No lookahead yet
	- Different variations of LR parsers add lookahead information, but basic idea of states, closures, and edges remains the same

## A Grammar that is not LR(0)

• Build the state machine and parse tables for a simple expression grammar

$$
S ::= E \; \diamond
$$
\n
$$
E ::= T + E
$$
\n
$$
E ::= T
$$
\n
$$
T ::= x
$$

## $LR(0)$  Parser for

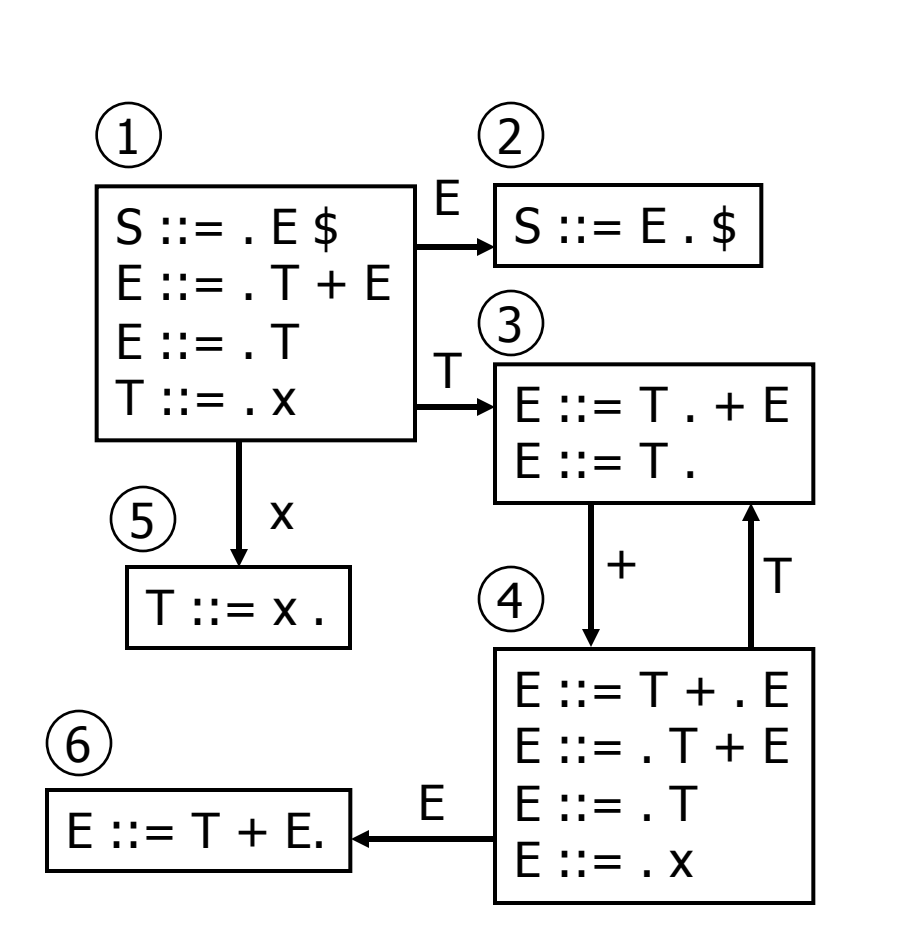

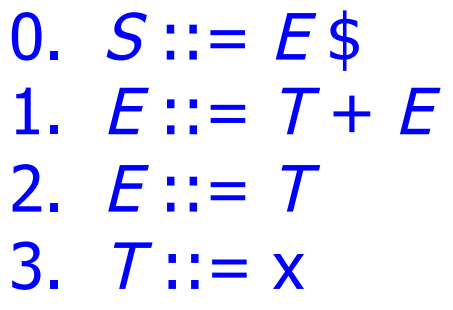

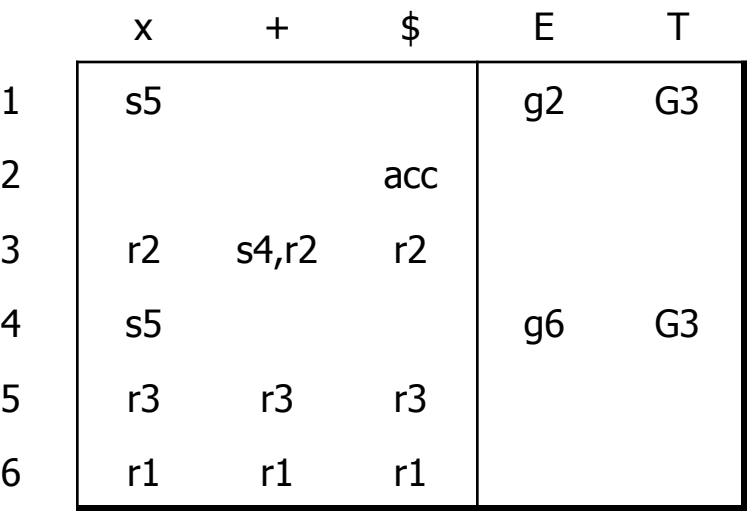

- **Example 3 is has two possible** actions on +
	- **shift 4, or reduce 2**
- $\therefore$  Grammar is not  $LR(0)$

#### How can we solve conflicts like this?

- Idea: look at the next symbol after the handle before deciding whether to reduce
- Easiest: SLR Simple LR. Reduce only if next input terminal symbol could follow resulting nonterminal
- More complex: LR and LALR. Store lookahead symbols in items to keep track of what can follow a particular instance of a reduction
	- LALR used by YACC/Bison/CUP; we won't examine in detail

#### **SLR Parsers**

- Idea: Use information about what can follow a nonterminal to decide if we should perform a reduction; don't reduce if the next input symbol can't follow the resulting non-terminal
- We need to be able to compute  $FOLLOW(A)$  the set of symbols that can follow A in any possible derivation
	- i.e., t is in FOLLOW(A) if any derivation contains At
	- To compute this, we need to compute FIRST( $\gamma$ ) for strings  $\gamma$ that can follow A

# Calculating  $FIRST(\gamma)$

- Sounds easy... If  $\gamma = X Y Z$ , then FIRST( $\gamma$ ) is FIRST  $(X)$ , right?
	- But what if we have the rule  $X ::= \varepsilon$ ?
	- $-$  In that case, FIRST( $\gamma$ ) includes anything that can follow X, i.e. FOLLOW(X), which includes FIRST(Y) and, if Y can derive  $\varepsilon$ , FIRST(Z), and if Z can derive  $\varepsilon$ , ...
	- So computing FIRST and FOLLOW involves knowing FIRST and FOLLOW for other symbols, as well as which ones can derive ε.

# FIRST, FOLLOW, and nullable

- nullable(X) is true if X can derive the empty string
- Given a string  $\gamma$  of terminals and non-terminals,  $FIRST(y)$  is the set of terminals that can begin strings derived from  $\gamma$ 
	- For SLR we only need this for single terminal or nonterminal symbols, not arbitrary strings  $\gamma$
- FOLLOW $(X)$  is the set of terminals that can immediately follow  $X$  in some derivation
- All three of these are computed together

## Computing FIRST, FOLLOW, and nullable (1)

· Initialization

set FIRST and FOLLOW to be empty sets set nullable to false for all non-terminals set FIRST[a] to a for all terminal symbols a

- Repeatedly apply four simple observations to update these sets
	- Stop when there are no further changes
	- Another fixed-point algorithm

## Computing FIRST, FOLLOW, and nullable (2)

repeat for each production  $X := Y_1 Y_2 ... Y_k$ if  $Y_1 ... Y_k$  are all nullable (or if  $k = 0$ ) set nullable $[X]$  = true for each i from 1 to k and each j from  $i + 1$  to k if  $Y_1$  ...  $Y_{i-1}$  are all nullable (or if  $i = 1$ ) add FIRST[ $Y_i$ ] to FIRST[X] if  $Y_{i+1}$  ...  $Y_k$  are all nullable (or if  $i = k$ ) add FOLLOW[X] to FOLLOW[Y<sub>i</sub>] if  $Y_{i+1}$  ...  $Y_{i-1}$  are all nullable (or if i+1=j) add FIRST[ $Y_i$ ] to FOLLOW[ $Y_i$ ] Until FIRST, FOLLOW, and nullable do not change

## Example

• Grammar

 $Z ::= d$  $Z ::= XYZ$  $Y ::= \varepsilon$  $Y ::= c$  $X ::= Y$  $X ::= a$ 

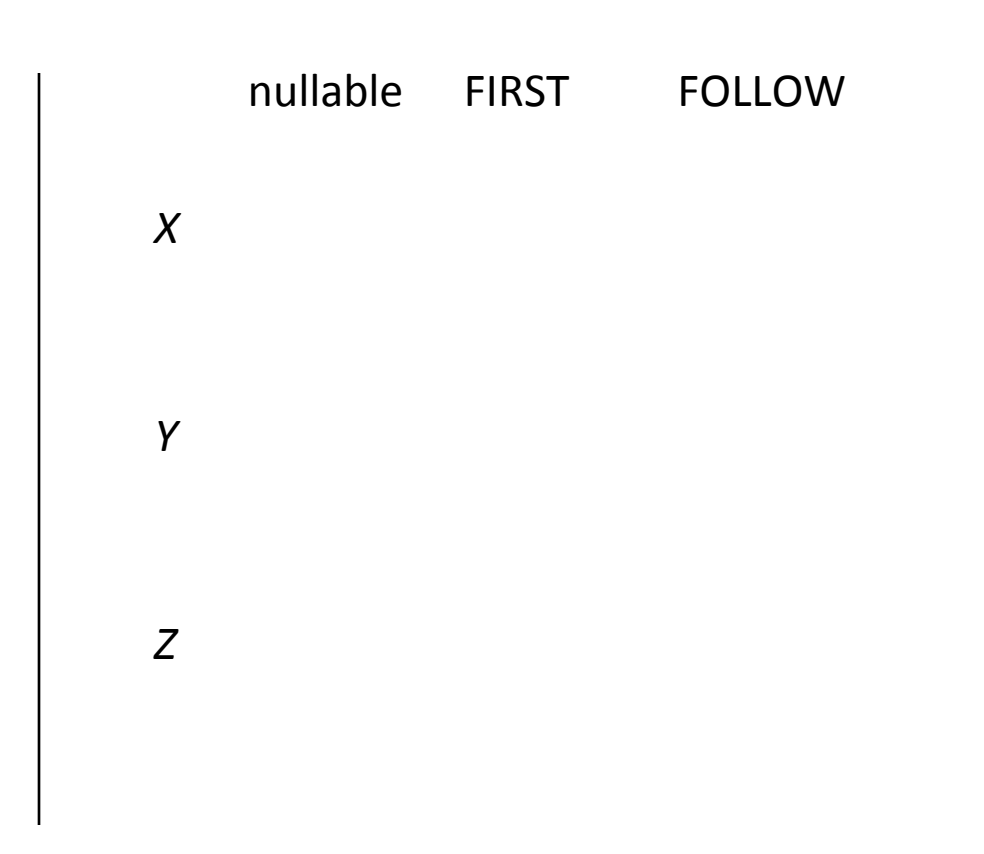

# LR(0) Reduce Actions (review)

- In a LR(0) parser, if a state contains a reduction, it is unconditional regardless of the next input symbol
- Algorithm:
	- Initialize  $R$  to empty
	- for each state / in T

for each item  $[A ::= \alpha]$  in l

add  $(I, A ::= \alpha)$  to R

## **SLR Construction**

- This is identical to  $LR(0)$  states, etc., except for the calculation of reduce actions
- Algorithm:

Initialize  $R$  to empty

for each state  $\ell$  in  $T$ 

for each item  $[A ::= \alpha]$  in l

for each terminal a in FOLLOW(A)

add (*l*, a, A ::=  $\alpha$ ) to R

- i.e., reduce  $\alpha$  to A in state I only on lookahead a

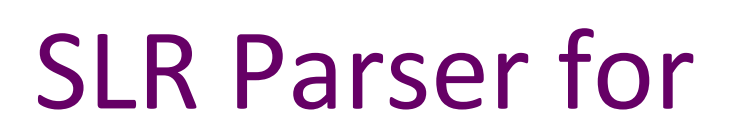

0.  $S ::= E$ \$ 1.  $E ::= T + E$ 2.  $E ::= T$ 3.  $T ::= x$ 

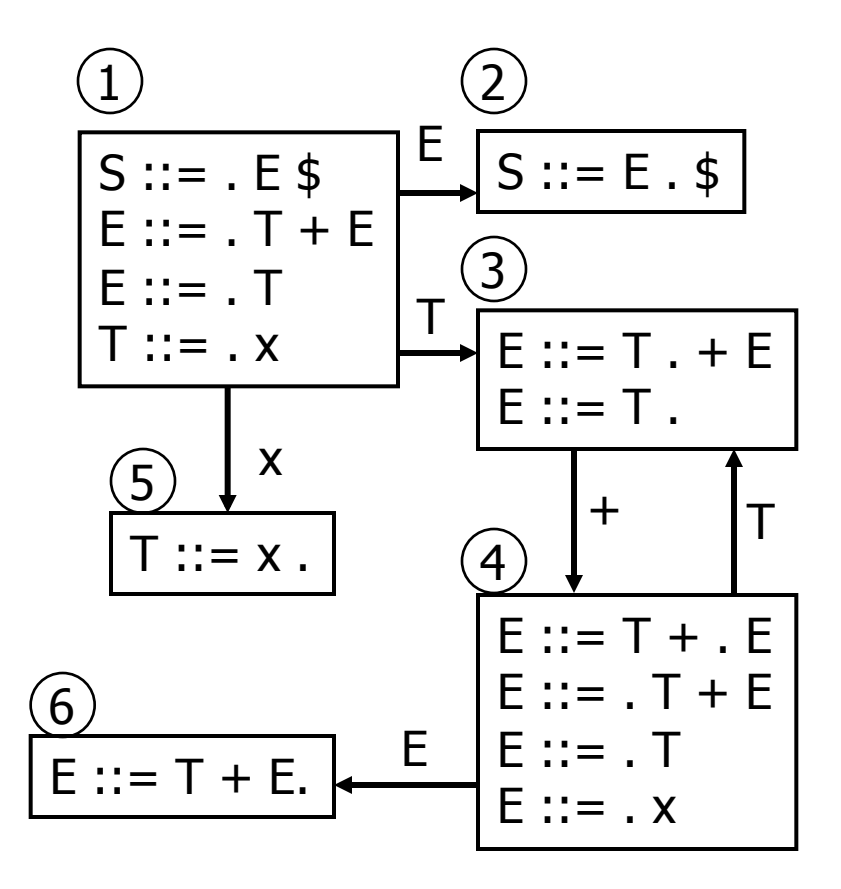

Е T \$  $\mathsf{x}$  $\pm$  $s<sub>5</sub>$ g2  $q<sub>3</sub>$  $\mathbf{1}$  $\overline{2}$ acc 3  $S4, r2$  $r2$  $r2$  $\overline{4}$  $S<sub>5</sub>$ g6  $g<sub>3</sub>$ 5  $r3$  $r3$ r3 6 ri ri  $r1$ 

# On To LR(1)

- Many practical grammars are SLR
- $LR(1)$  is more powerful yet
- · Similar construction, but notion of an item is more complex, incorporating lookahead information

# $LR(1)$  Items

- An LR(1) item  $[A ::= \alpha \cdot \beta, a]$  is
	- A grammar production ( $A ::= \alpha \beta$ )
	- A right hand side position (the dot)
	- A lookahead symbol (a)
- Idea: This item indicates that  $\alpha$  is the top of the stack and the next input is derivable from  $\beta$ a.
- Full construction: see the book

# LR(1) Tradeoffs

- $\text{-} LR(1)$ 
	- Pro: extremely precise; largest set of grammars
	- Con: potentially very large parse tables with many states

# $LALR(1)$

- Variation of LR(1), but merge any two states that differ only in lookahead
	- Example: these two would be merged

$$
[A ::= x \cdot , a]
$$

$$
[A ::= x \cdot , b]
$$

# $LALR(1)$  vs  $LR(1)$

- LALR(1) tables can have many fewer states than  $LR(1)$ 
	- Somewhat surprising result: will actually have same number of states as SLR parsers, even though LALR(1) is more powerful
	- After the merge step, acts like SLR parser with "smarter" FOLLOW sets (may be specific to particular handles)
- LALR(1) may have reduce conflicts where LR(1) would not (but in practice this doesn't happen often)
- Most practical bottom-up parser tools are LALR(1) (e.g., yacc, bison, CUP, ...)

### Language Heirarchies

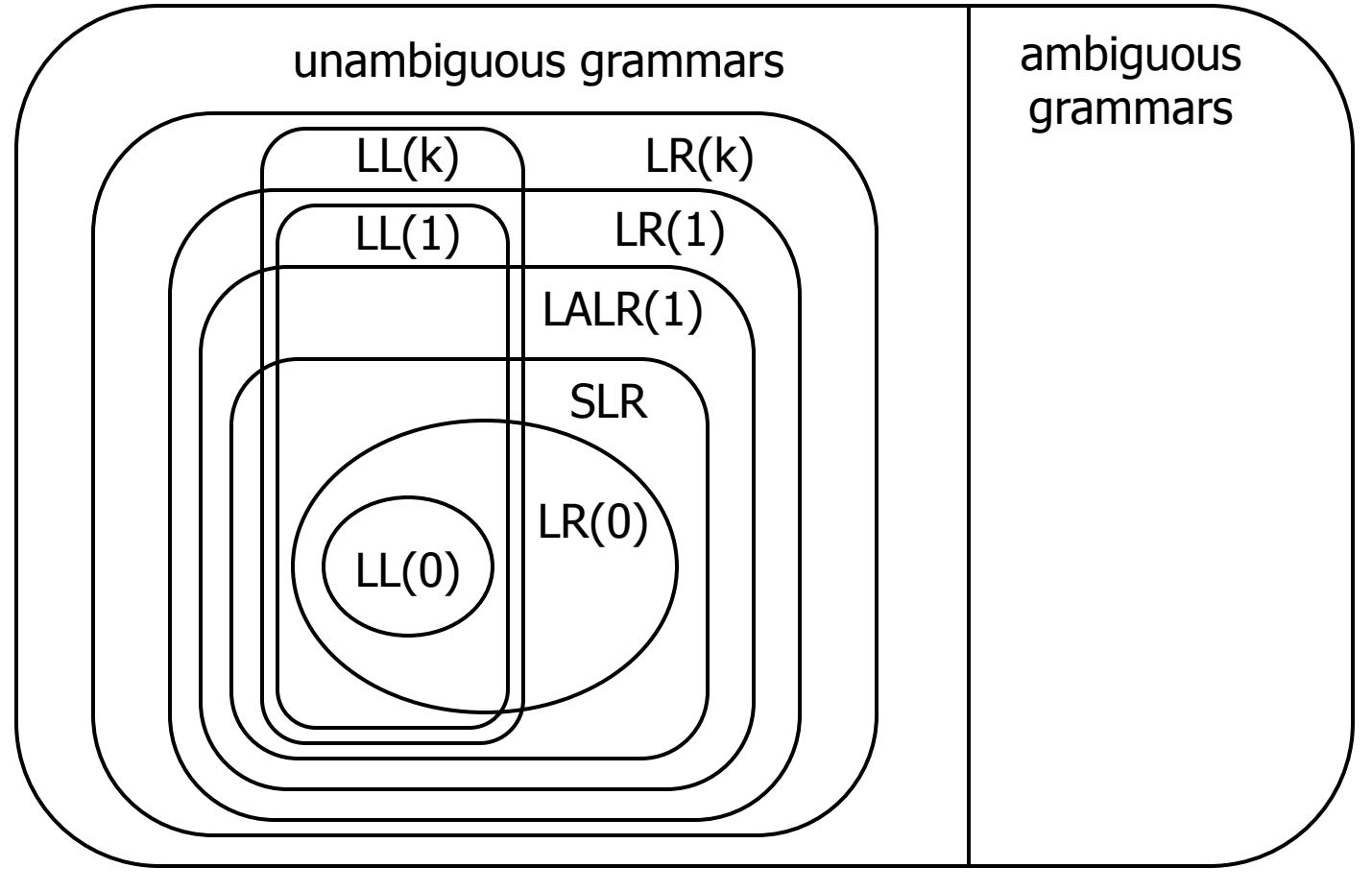

## **Coming Attractions**

Lecture

- $LL(k)$  Parsing Top-Down
- Recursive Descent Parsers
	- What you can do if you want a parser in a hurry

Sections

- AST construction what do do while you parse!
- Visitor Pattern how to traverse ASTs for further processing (type checking, code generation, ...)